<span id="page-0-0"></span>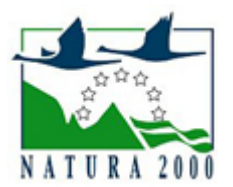

# NATURA 2000 - STANDARDOWY FORMULARZ DANYCH

dla obszarów specjalnej ochrony (OSO), proponowanych obszarów mających znaczenie dla Wspólnoty (pOZW), obszarów mających znaczenie dla Wspólnoty (OZW) oraz specjalnych obszarów ochrony (SOO)

OBSZAR PLH140043

NAZWA OBSZARU Ostoja Nowodworska

# ZAWARTOŚĆ

- **[1. IDENTYFIKACJA OBSZARU](#page-0-1)**
- [2. POŁOŻENIE OBSZARU](#page-0-2)
- **[3. INFORMACJE PRZYRODNICZE](#page-1-0)**
- [4. OPIS OBSZARU](#page-2-0)
- [6. POWIĄZANIA OBSZARU](#page-5-0)
- [7. MAPA OBSZARU](#page-5-1)

### <span id="page-0-1"></span>1. IDENTYFIKACJA OBSZARU

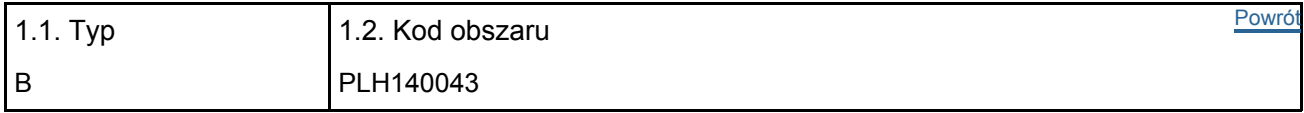

### 1.3. Nazwa obszaru

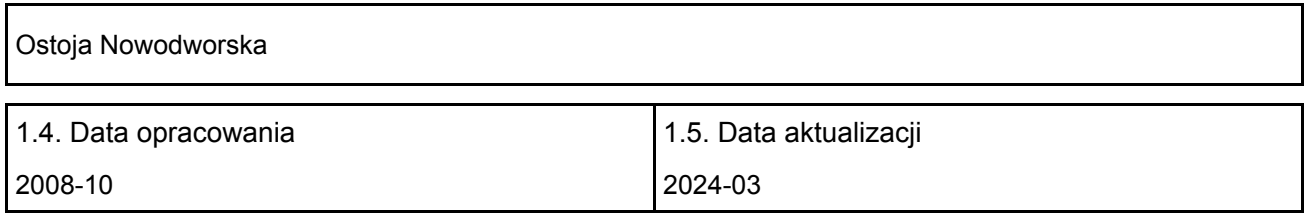

#### 1.6. Instytucja lub osoba przygotowująca wniosek:

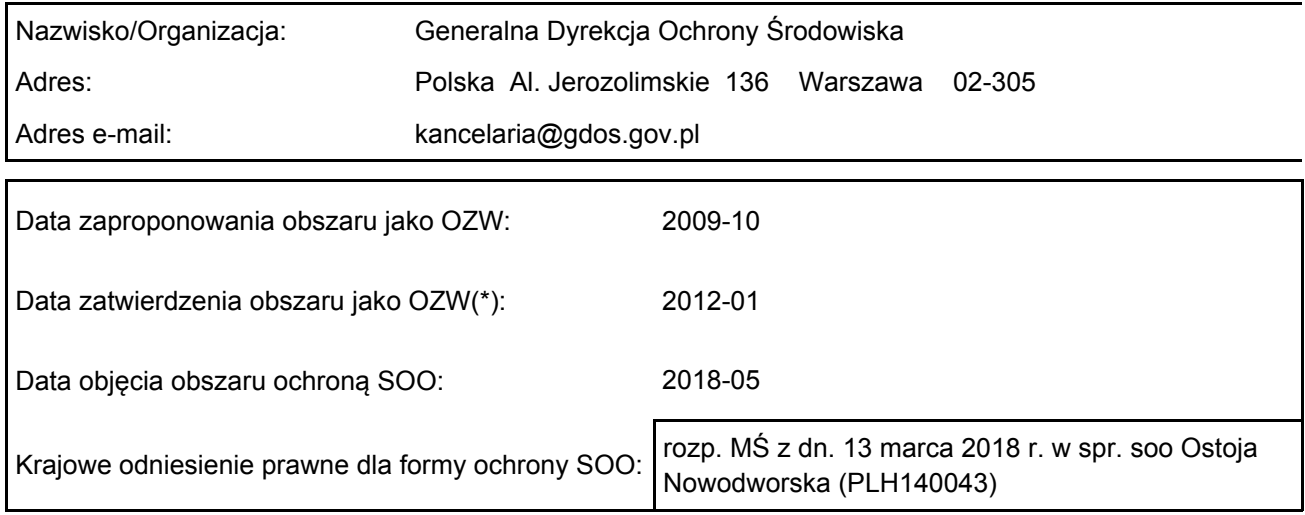

# <span id="page-0-2"></span>2. POŁOŻENIE OBSZARU

2.1. Położenie centralnego punktu [wartości dziesiętne stopni]:

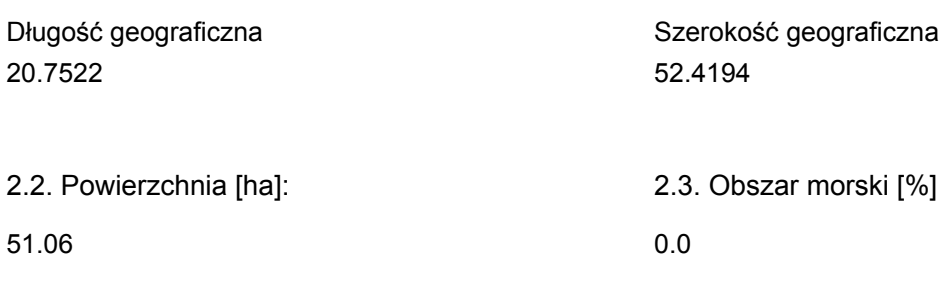

2.5. Kod i nazwa regionu administracyjnego

Kod poziomu NUTS 2 Nazwa regionu

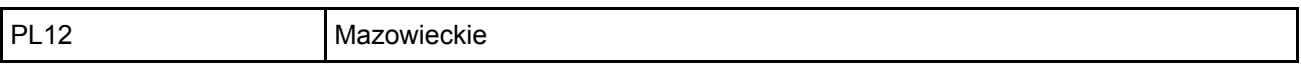

### 2.6. Region biogeograficzny

Kontynentalny (100.0 %)

### <span id="page-1-0"></span>3. INFORMACJE PRZYRODNICZE

3.1. Typy siedlisk przyrodniczych występujących na terenie obszaru i ocena znaczenia obszaru dla <sup>[Powrót](#page-0-0)</sup> tych siedlisk:

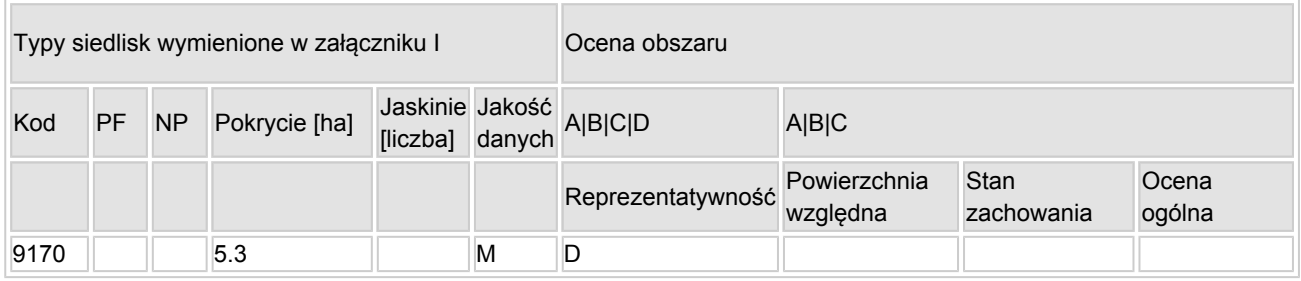

- PF: dla typów siedlisk, do których mogą odnosić się zarówno formy priorytetowe, jak i niepriorytetowe (6210, 7130, 9430) należy wpisać "x" w kolumnie PF celem wskazania formy priorytetowej.
- NP: jeśli dany typ siedliska nie istnieje już na danym terenie, należy wpisać "x" (opcjonalnie).
- Pokrycie: można wpisywać z dokładnością do wartości dziesiętnych.
- Jaskinie: w przypadku siedlisk typu 8310 i 8330 (jaskinie) należy podać liczbę jaskiń, jeśli nie są dostępne szacunkowe dane na temat powierzchni.
- Jakość danych: G = "wysoka" (np. na podstawie badań); M = "przeciętna" (np. na podstawie częściowych danych i ekstrapolacji); P = "niska" (np. zgrubne dane szacunkowe).

3.2. Gatunki objęte art. 4 dyrektywy 2009I147IWE i gatunki wymienione w załączniku II do dyrektywy 92I43IEWG oraz ocena znaczenia obszaru dla tych gatunków

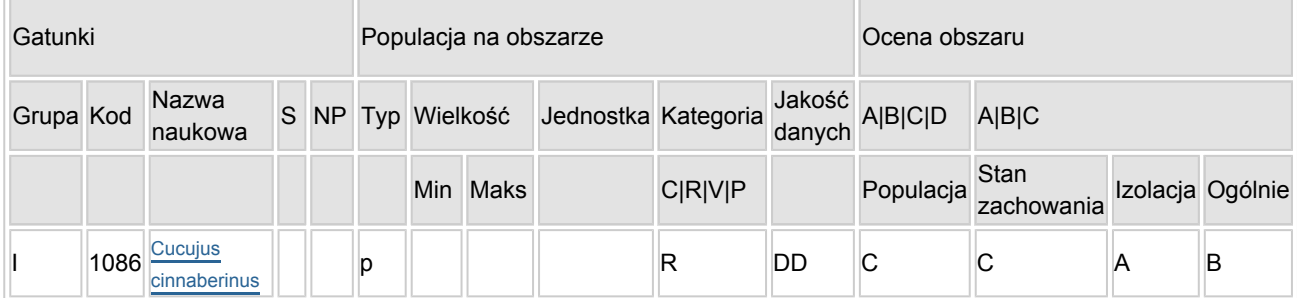

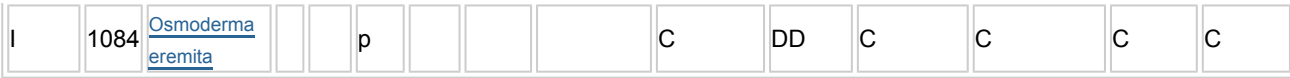

- Grupa:  $A =$  płazy,  $B =$  ptaki,  $F = r$ yby,  $I =$  bezkręgowce,  $M =$  ssaki,  $P =$  rośliny,  $R =$  gady.
- S: jeśli dane o gatunku są szczególnie chronione i nie mogą być udostępnione publicznie, należy wpisać "tak".
- NP: jeśli dany gatunek nie występuje już na danym terenie, należy wpisać "x" (opcjonalnie).
- $\bullet$  Typ: p = osiadłe, r = wydające potomstwo, c = przelotne, w = zimujące (w przypadku roślin i gatunków niemigrujących należy użyć terminu "osiadłe").
- Jednostka: i = osobniki pojedyncze, p = pary lub inne jednostki według standardowego wykazu jednostek i kodów zgodnego ze sprawozdawczością na podstawie art. 12 i 17 (zob. [portal referencyjny](http://bd.eionet.europa.eu/activities/Natura_2000/reference_portal)).
- Kategorie liczebności (kategoria): C = powszechne, R = rzadkie, V = bardzo rzadkie, P = obecne wypełnić, jeżeli brak jest danych (DD), lub jako uzupełnienie informacji o wielkości populacji.
- $\bullet$  Jakość danych: G = "wysoka" (np. na podstawie badań); M = "przeciętna" (np. na podstawie częściowych danych i ekstrapolacji);  $P = \text{miska}$ " (np. zgrubne dane szacunkowe);  $DD =$  brak danych (kategorię tę należy stosować wyłącznie, jeśli nie da się dokonać nawet zgrubnej oceny wielkości populacji - w takiej sytuacji można pozostawić puste pole dotyczące wielkości populacji, jednak pole "Kategorie liczebności" musi być wypełnione).

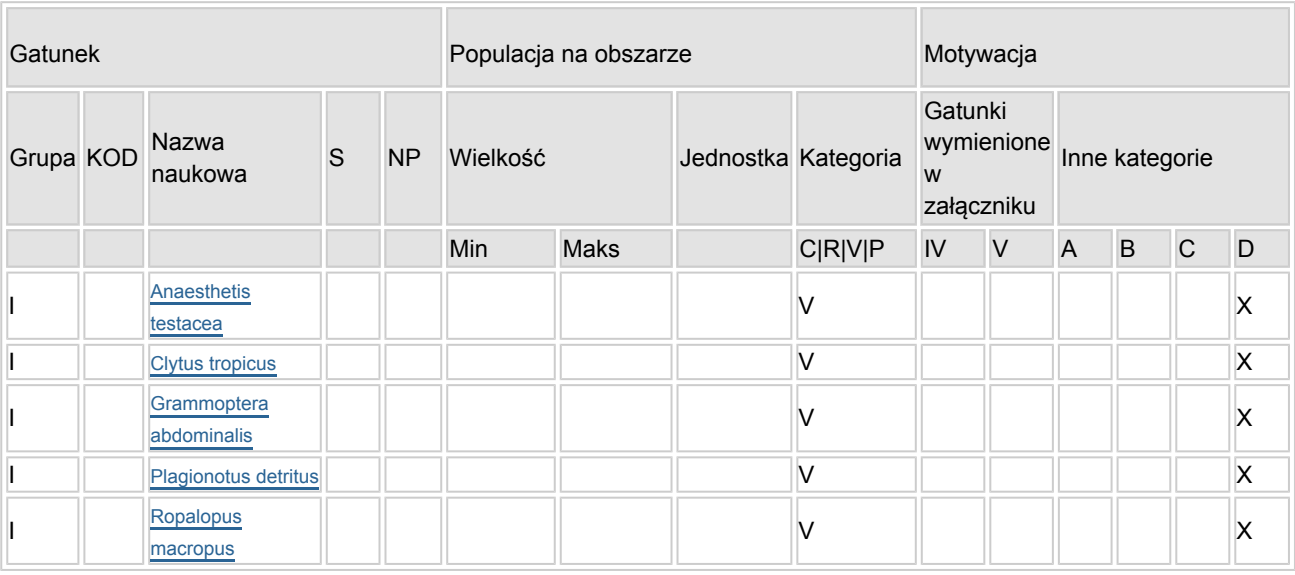

### 3.3. Inne ważne gatunki fauny i flory (opcjonalnie)

- Grupa:  $A =$  płazy,  $B =$  ptaki,  $F =$  ryby,  $Fu =$  grzyby,  $I =$  bezkręgowce,  $L =$  porosty,  $M =$  ssaki,  $P =$ rośliny,  $R =$  gady.
- KOD: w odniesieniu do ptaków z gatunków wymienionych w załączniku IV i V należy zastosować nazwę naukową oraz kod podany na portalu referencyjnym.
- S: jeśli dane o gatunku mają charakter poufny i nie mogą być udostępnione publicznie, należy wpisać "tak".
- NP: jeśli dany gatunek nie występuje już na danym terenie, należy wpisać "x" (opcjonalnie).
- $\bullet$  Jednostka: i = osobniki pojedyncze, p = pary lub inne jednostki Według standardowego Wykazu jednostek i kodów zgodnego ze sprawozdawczością na podstawie art. 12 i 17 (zob. [portal referencyjny](http://bd.eionet.europa.eu/activities/Natura_2000/reference_portal)).
- Kategoria: kategorie liczebności (kategoria): C = powszechne, R = rzadkie, V = bardzo rzadkie, P = występuje.
- Kategorie motywacji: IV, V: gatunki z załączników do dyrektywy siedliskowej, A: dane z Krajowej Czerwonej Listy; B: gatunki endemiczne; C: konwencje międzynarodowe; D: inne powody

### <span id="page-2-0"></span>4. OPIS OBSZARU

4.1. Ogólna charakterystyka obszaru

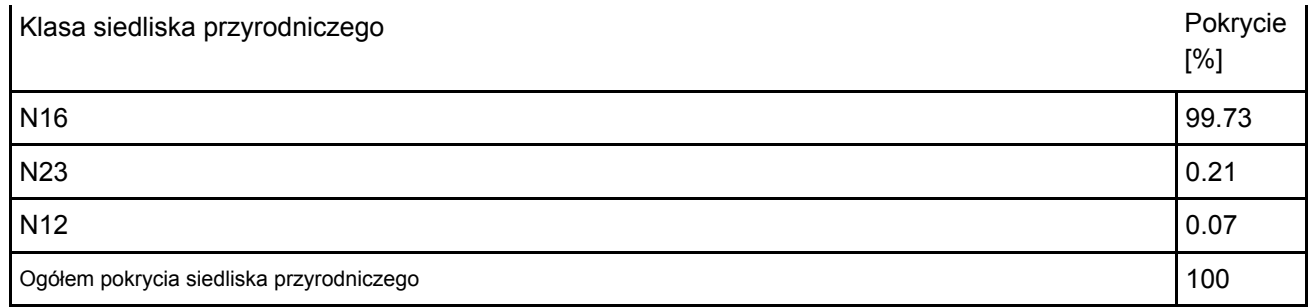

### Dodatkowa charakterystyka obszaru:

Obszar Natura 2000 Ostoja Nowodworska PLH140043 jest niewielkim odizolowanym kompleksem leśnym zlokalizowanym w mezoregionie Kotliny Warszawskiej (318.73) na obrzeżach miasta Nowy Dwór Mazowiecki. Według podziału geobotanicznego Polski (Matuszkiewicz, 2008) położony jest w Prowincji Środkowoeuropejskiej, Podprowincji Środkowoeuropejskiej Właściwej, Dziale Mazowiecko-Poleskim, Poddziale Mazowieckim (E), Krainie Północnomazowiecko-Kurpiowskiej (E.2), Podkrainie Wkry (E.2a), Okręgu Kotliny Warszawskiej (E.2a.4), Podokręgu Legionowskim (E.2a.4.f). W skład ostoi wchodzą dwa oddziały leśne (323 i 324) zarządzane przez Nadleśnictwo Jabłonna, Leśnictwo Bagno (Regionalna Dyrekcji Lasów Państwowych w Warszawie). Wzdłuż południowej granicy obszaru przebiega droga wojewódzka nr 630 (Nowy Dwór Mazowiecki – Jabłonna), natomiast od zachodu, wschodu i północy ostoja graniczy z terenami zurbanizowanymi.

W krajobrazie leśnym obszaru współdominują w różnym stopniu zachowane grądy typowe Tilio-Carpinetum typicum i bory mieszane Querco roboris-Pinetum. W oddziale 324b zachowały się fragmenty fitocenoz wskazujących na możliwość występowania w przeszłości dąbrowy świetlistej Potentillo albae-Quercetum. Na powierzchni tej znajduje się dojrzały drzewostan z panującym dębem szypułkowym Quercus robur, który osiągnął fazę terminalną (naturalny rozpad). Jego drewno w zależności od stopnia rozkładu stanowi siedlisko życia dla gatunków chrząszczy saproksylicznych.

### 4.2. Jakość i znaczenie

Według Hilszczańskiego i Woźniaka obszar cechuje wyjątkowe bogactwo entomofauny. Zwracają oni uwagę na zgrupowanie koleopterofany saproksylicznej i ksylofagicznej. Do ciekawych i cennych z przyrodniczego punktu widzenia chrząszczy ekologicznie związanych z drewnem dębu ostatni z badaczy wymienia spotykane tu, a nieczęste w skali kraju, gatunki z rodziny kózkowatych Cerambycidae: pisankę Grammoptera abdominalis, paśnika Plagionotus detritus, węglarka Ropalopus macropus, rypiaka Anaesthetis testacea, a zwłaszcza biegowca Clytus tropicus. Ostatni z wymienionych gatunków notowany jest w kraju bardzo rzadko, a na Mazowszu, oprócz Lasu Bielańskiego i Puszczy Kozienickiej, jest to jego trzecie współcześnie znane stanowisko. Osobliwością obszaru jest obecność dwóch gatunków wymienionych w Załączniku II Dyrektywy Siedliskowej - zgniotka cynobrowego Cucujus cinnaberinus i pachnicy dębowej Osmoderma eremita. Dostęp światła do dna lasu w wyniku stopniowego rozpadu drzewostanu sprzyjał rozwojowi obu gatunków chrząszczy. Jednak uruchomił również proces naturalnej regeneracji lasu stymulując rozwój warstwy krzewów i podrostu drzew, które stopniowo powodują zacienianie. Podjęcie działań z zakresu ochrony czynnej, polegających na zaburzaniu lub przerywaniu procesu sukcesji pozwoli na utrzymanie właściwych siedlisk dla tych owadów.

1086 zgniotek cynobrowy Cucujus cinnaberinus Zgniotek cynobrowy został stwierdzony na terenie Ostoi w 2007 r. (Adam Woźniak, materiały niepbl.), a w latach następnych jego obecność regularnie potwierdzano (Hilszczański 2008, Stachowiak 2008, Kadej 2011). Izolację gatunku oceniono jako A, ze względu na fakt, że jest to jedno z trzech obecnie znanych stanowisk tego gatunku na Mazowszu. Praktycznie nie istnieją możliwości kontaktu i wymiany osobników pomiędzy tymi populacjami. Uwzględniając historię rozwoju miasta Nowy Dwór Maz. i jego okolic należy przypuszczać, że populacja nowodworska rozwija się w izolacji co najmniej od II połowy XX w. Pomimo, że zgniotek cynobrowy występuje w Ostoi prawdopodobnie dość licznie, stanowi jedynie niewielki % populacji krajowej, dlatego jego miejscową populację oceniono jako C. Obecność rozmnażającej się populacji zgniotka cynobrowego (brak dokładnych danych dotyczących jej liczebności) mogłaby wskazywać, że jest to stabilna w czasie populacja, jednak biorąc pod uwagę procesy sukcesji, jakie zachodzą w obrębie obszaru, należy spodziewać się stopniowego pogarszania się stanu siedliska gatunku, co wpłynie bez wątpienia na jego liczebność. Biorąc to pod uwagę stan zachowania

zgniotka oceniono jako C. Uwzględniając bardzo rzadkie występowanie w Polsce gatunku, Obszar jest ważną ostoją dla tego chrząszcza z punktu widzenia zachowania i ochrony populacji krajowej. Dlatego nadano lokalnej populacji ocenę ogólną B.

1084 pachnica dębowa Osmoderma eremita Gatunek stwierdzony po raz pierwszy w 2008 r. (Hilszczański 2008, materiały niepbl.). Zaobserwowano wówczas znaczną liczbę larw tego owada, co wskazywało, iż osiąga on tu sukces rozrodczy. Potwierdziły to badania w kolejnych latach (do kilkudziesięciu larw). Pomimo prawdopodobnej dużej liczebności w Ostoi (brak dokładnych danych), lokalna populacja stanowi jedynie niewielki % populacji krajowej, dlatego oceniono ją jako C. W wyniku procesów sukcesji, jakie zachodzą w obrębie obszaru, a zwłaszcza wzrastającego w ich efekcie zacienienia pni dębów, należy spodziewać się stopniowego pogarszania się stanu siedliska gatunku, co wpłynie bez wątpienia na jego liczebność. Biorąc to pod uwagę stan zachowania pachnicy oceniono jako C. Uwzględniając częste występowanie tego gatunku w Polsce, jak i stan zachowania populacji w obrębie obszaru, lokalnej populacji nadano ocenę ogólną C. Należy jednocześnie zwrócić uwagę, że Obszar Ostoja Nowodworska PLH140043 sąsiaduje z Kampinoską Doliną Wisły PLH140029. Zachowana została, pomimo obecności drogi, łączność miedzy obiema ostojami. Jeśli uwzględni się fakt łączności doliny Wisły z Puszczą Kampinoską, ta istniejąca sieć ekologiczna ma szczególne znaczenie dla pachnicy dębowej i stwarza możliwości kontaktu poszczególnych populacji tego gatunku w regionie. Tak więc tutejsza populacja gatunku nie jest izolowana, w związku z czym jej izolację oceniono jako C.

9170 - Grąd środkowoeuropejski i subkontynentalny (Galio-Carpinetum, Tilio-Carpinetum) W ramach ww. prac, przypadających na okres lipiec - sierpień 2011, przeprowadzono dwie kontrole, podczas których dokonano identyfikacji i oceny stanu zachowania siedliska 9170 Grąd środkowoeuropejski i subkontynentalny (Galio-Carpinetum, Tilio-Carpinetum), w oparciu o metodykę wskazaną przez PM GIOŚ dla zbliżonego ekologicznie siedliska 9160. Analizując strukturę drzewostanu występującego w wydzieleniach oddziały 323j i 323l (w tym występujące tu gatunki charakterystyczne, dominujące), stwierdzono, iż siedlisko reprezentowane jest przez grąd typowy Tilio-Carpinetum typicum, znajdujący się w fazie regeneracji (faza graba). Biorąc pod uwagę wskaźniki waloryzacji parametrów stanu oraz wskaźniki specyficznej struktury i funkcji zalecanych przez GIOŚ, siedlisko ocenia się jako nieistotne - ocena D.

Oceny gatunków dokonano na podstawie badań terenowych i dokumentacji do planu zadań ochronnych [1].

4.3. Zagrożenia, presje i działania mające wpływ na obszar

Najważniejsze oddziaływania i działalność mające duży wpływ na obszar

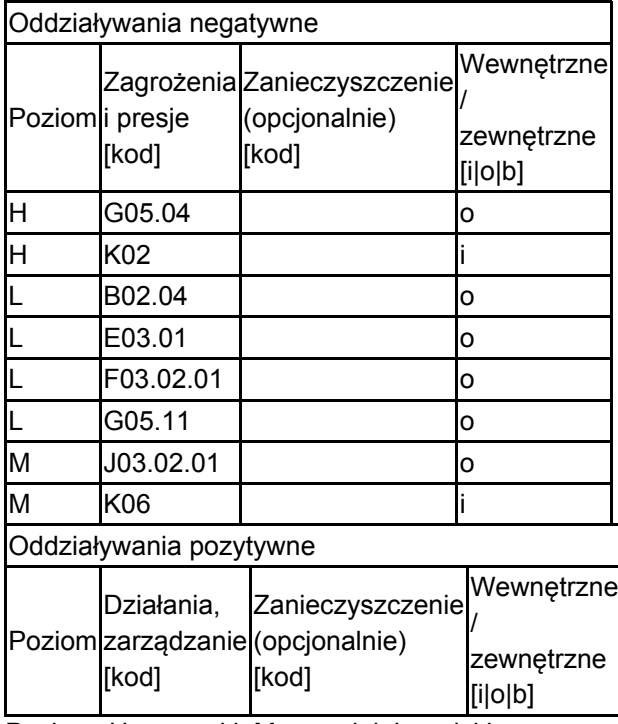

Poziom: H = wysoki, M = sredni, L = niski.

Zanieczyszczenie: N = stosowanie azotu, P = stosowanie fosforu/fosforanów, A = stosowanie kwasów/zakwaszanie, T = toksyczne chemikalia nieorganiczne, O = toksyczne chemikalia organiczne, X = zanieczyszczenia mieszane.  $i =$  wewnętrzne, o = zewnętrzne, b = jednoczesne.

# 4.4. Własność (opcjonalnie)

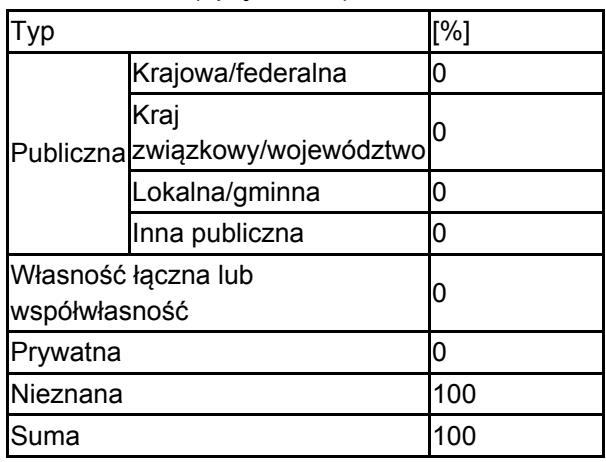

#### 4.5. Dokumentacja (opcjonalnie)

1. Uniwersytet Technologiczno-Przyrodniczy, 2011, Dokumentacja planu zadań ochronnych dla obszaru Natura 2000 Ostoja Nowodworska PLH140043, Bydgoszcz.

# <span id="page-5-0"></span>6. ZARZĄDZANIE OBSZAREM

6.1. Organ lub organy odpowiedzialne za zarządzanie obszarem:

[Powrót](#page-0-0)

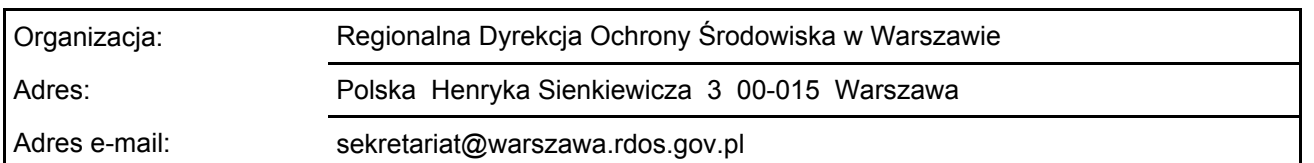

### 6.2. Plan(-y) zarządzania:

Aktualny plan zarządzania istnieje:

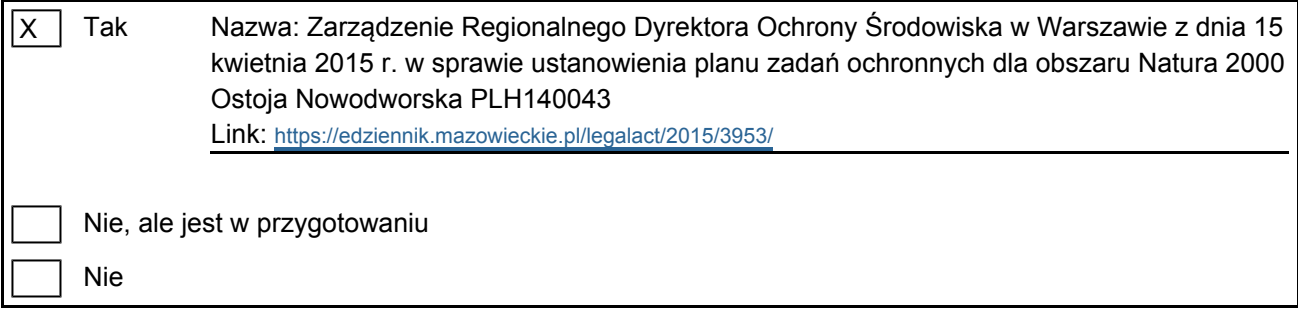

### <span id="page-5-1"></span>7. MAPA OBSZARU

Nr ID INSPIRE: | PL.ZIPOP.1393.N2K.PLH140043

[Powrót](#page-0-0)

Mapa załączona jako plik PDF w formacie elektronicznym (opcjonalnie)

X | Tak | | Nie

Odniesienie lub odniesienia do oryginalnej mapy wykorzystanej przy digitalizacji granic elektronicznych (opcjonalnie)